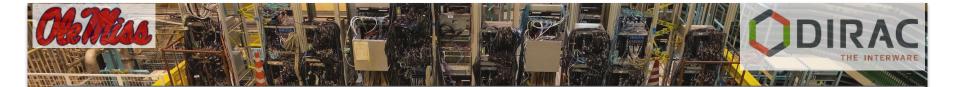

### Dataset-Searcher tools to gb2 commands.

Anil Panta Dr. Michel H. Villanueva

**Olemiss Belle II Meeting** Date: Month 25,2020

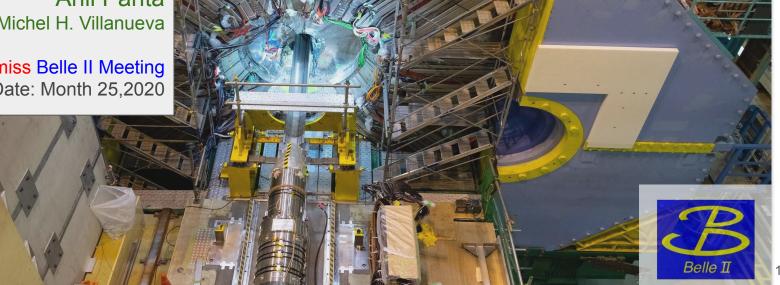

### **Dataset-Searcher:**

- Currently, Dataset-Searcher tools interacts with B2SystemLookUp in BelleDIRAC
- But the commands for using this tools are separate. Like,

python dataset-searching/dataset-searcher.py create dataset -i metadata\_mc12b.txt -e failed\_insert\_datasets\_mc12b.txt

• This is not the standard way to interact with (Belle)DIRAC.

### Goal :

 Create the bunch of tool gb2\_tools analogous with recent tool for consistency and easiness.

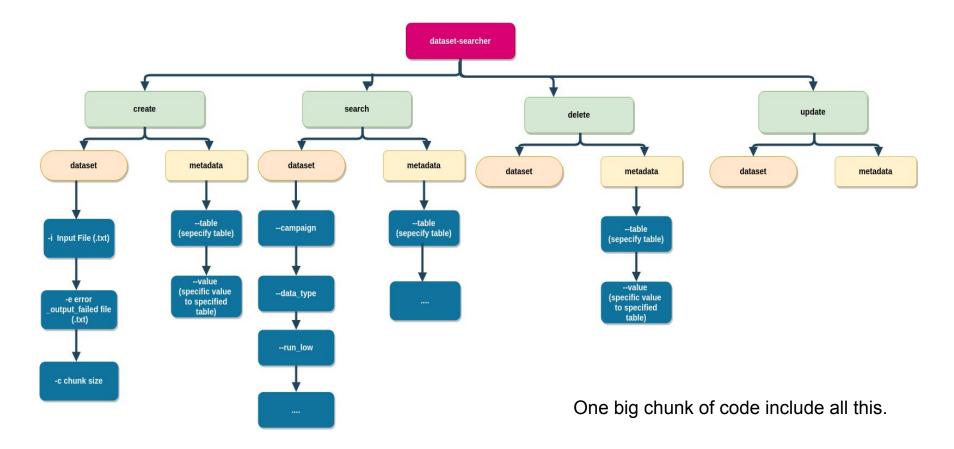

### Idea:

- For separate tools:
  - a. gb2\_dataset\_searcher\_search
  - b. gb2\_dataset\_searcher\_create
  - c. gb2\_dataset\_searcher\_delete
  - d. gb2\_dataset\_searcher\_update

Each has option : gb2\_dataset\_searcher\_<...> metadata [ -- all\_flags]

gb2\_dataset\_searcher\_<...> dataset [ -- all\_flags]

# Workflow:

- Move parser into Client/helpers/optutil.py
- Add four commands to Client/bin/....
- Add command functionality to Client/controllers/datasetCLController.py
- RPC call to gbasf2/lib/ds/manager.py

- I choose datasetcontroller.py cause this is related to dataset. [Question: Is this logical?]
- Due to this RPC call has to be placed in gbasf2/lib/ds/manager.py

### RPC call to be moved to gbasf2/lib/ds/manager.py:

1. Search:

```
searcher = get_searcher()
result = searcher.getRefTableValues(table_name)
```

2. Delete:

```
searcher = get_searcher()
```

result = getattr(searcher, 'delete'+table\_name)(to\_delete)['Value']

#### 3. Create:

```
result = getattr(searcher, 'add'+table_name)(to_create)['Value']
dbCall = searcher.addDatasets(add_metadata, True)
```

#### 4. Update:

- result = getattr(searcher, method\_name)(args.old\_value, args.new\_value)
- result = searcher.updateDataset(args.lpn, fields, new\_values)
- result = searcher.getDatasets(['lpn', 'experimentLow', 'experimentHigh'], {'lpn':args.lpn}, {}, {})

• 4 diff function added to manager.py

#### a. gb2\_dataset\_searcher\_search

Singularity sl\_6.sif:~/belleUMclient> gb2\_dataset\_searcher\_search --help
usage: gb2\_dataset\_searcher\_search [-h] [-v] [--usage] {metadata,dataset} ...

positional arguments: {metadata,dataset} metadata dataset optional arguments: -h, --help v, --verbose --usage what kind of search is this? Searches for dataset LPNs matching the given metadata constraints. Returns available metadata values. show this help message and exit increase verbosity (up to -vv) show detailed usage constraints. Returns available metadata values. show this help message and exit increase verbosity (up to -vv) show detailed usage constraints. show this help message and exit increase verbosity (up to -vv) show detailed usage constraints. show this help message and exit increase verbosity (up to -vv) show detailed usage constraints. show this help message and exit increase verbosity (up to -vv) show detailed usage

Singularity sl\_6.sif:~/belleUMclient> gb2 dataset\_searcher\_search metadata --help usage: gb2\_dataset\_searcher\_search metadata [-h] --table {Releases,GlobalTags,MCEventTypes,GeneralSkimNames,SkimDecayModes,Campaigns,DataTypes,DataLevels,BeamEnergie optional arguments: -h, --help show this help message and exit

--table {Releases,GlobalTags,MCEventTypes,GeneralSkimNames,SkimDecayModes,Campaigns,DataTypes,DataLevels,BeamEnergies} Specify a table to search values from .

> Singularity sl\_6.sif:~/belleUMclient> gb2\_dataset\_searcher\_search dataset --help usage: gb2\_dataset\_searcher\_search dataset [-h] [-o OUTPUT\_FILE] [--campaign CAMPAIGN] [--data\_type DATA\_TYPE] [--data\_level DATA\_LEVEL] [--run\_high RUN\_HIGH] [--run\_low RUN\_EOW] [--run\_low RUN\_EOW] [--exp\_low EXP\_LOW] [--mc\_event MC\_EVENT] [--skim\_decay\_SKIM\_DECAY] [--general\_skim\_GENERAL\_SKIM] [--beam\_energy BEAM\_ENERGY] [--global\_tag\_GLOBAL\_TAG] [--release\_RELEASE]

b. gb2 dataset searcher create [apanta@cw13 BelleDIRAC]\$ gb2 dataset searcher create --help usage: gb2 dataset searcher create [-h] [-v] [--usage] {metadata,dataset} ... positional arguments: {metadata,dataset} Adds new datasets/metadata options to the database so they can be searched. metadata reates new metadata values in specific tables. dataset Creates new datasets using given metadata optional arguments: -h, --help show this help message and exit -v, --verbose increase verbosity (up to -vv) show detailed usage --usage [apanta@cw13 BelleDIRAC]\$ gb2 dataset searcher create metadata --help usage: gb2 dataset searcher create metadata [-h] --table {Releases, GlobalTags, MCEventTypes, GeneralSkimNames, SkimDecayModes, Campaigns, DataTypes, DataLevels, BeamEnergies} [--value VALUE] optional arguments: -h, --help show this help message and exit --table {Releases,GlobalTags,MCEventTypes,GeneralSkimNames,SkimDecayModes,Campaigns,DataTypes,DataLevels,BeamEnergies} Specify a table to create new value in. Specify a value to create in a table. --value VALUE [apanta@cw13 BelleDIRAC]\$ gb2 dataset searcher create dataset --help usage: gb2 dataset searcher create dataset [-h] -i INPUT FILE [-e OUTPUT FAILED] [-c CHUNK SIZE] optional arguments: -h, --help show this help message and exit -i INPUT FILE, --input-file INPUT FILE Specify a text file containing metadata of datasets. -e OUTPUT FAILED, --output-failed OUTPUT FAILED Output a text file containing all dataset entries that failed to be uploaded. -c CHUNK SIZE, --chunk-size CHUNK SIZE Datasets will be uploaded in batches of this size.

9

#### C. gb2\_dataset\_searcher\_delete

optional arguments:

- -h, --help show this help message and exit
- -v, --verbose increase verbosity (up to -vv)
- --usage show detailed usage
- -i INPUT\_FILE, --input-file INPUT\_FILE
  - Specify a text file containing values to delete.
- --value VALUE Specify a value to delete from a table.
- --table {Releases,GlobalTags,MCEventTypes,GeneralSkimNames,SkimDecayModes,Campaigns,DataTypes,DataLevels,BeamEnergies,Datasets} Specify a table to delete values from.

```
[apanta@cw13 BelleDIRAC]$ gb2 dataset searcher update dataset --help
usage: gb2 dataset searcher update dataset [-h] --lpn LPN
                                               -- campaign CAMPAIGN]
                                               --data type DATA TYPE]
                                                                                                        D. gb2 dataset searcher update
                                               -- data level DATA LEVEL]
                                               --run high RUN HIGH]
                                               --exp high EXP HIGH]
                                               -- run low RUN LOW]
                                               --exp low EXP LOW]
                                               --mc event MC EVENT]
                                               --skim decay SKIM DECAY]
                                               [--general skim GENERAL SKIM]
                                               --beam energy BEAM ENERGY]
                                               [--global tag GLOBAL TAG]
                                              [--release RELEASE]
                                                                                         [apanta@cw13 BelleDIRAC]$ gb2 dataset searcher update --help
                                                                                         usage: gb2 dataset searcher update [-h] [-v] [--usage] {metadata,dataset} ...
optional arguments:
  -h, --help
                         show this help message and exit
  --lpn LPN
                         The current dataset whose metadata want to update.
                                                                                         positional arguments:
                         The MC or Data production campaign name.
  --campaign CAMPAIGN
                                                                                           {metadata,dataset} Are we updating a Dataset or Metadata value
  --data type DATA TYPE
                         MC or Data
                                                                                                                Updates the current value of a metadata table value
                                                                                             metadata
  --data level DATA LEVEL
                                                                                             dataset
                                                                                                                Updates a datasets metadata
                         udst, mdst, etc
  --run high RUN HIGH
  --exp high EXP HIGH
                                                                                         optional arguments:
  -- run low RUN LOW
                                                                                           -h, --help
                                                                                                                show this help message and exit
  --exp low EXP LOW
                                                                                           -v. --verbose
                                                                                                                increase verbosity (up to -vv)
  --mc event MC EVENT
                         The MC event type ("uubar", "1110043100", etc) used
                          for
                                                                                                                show detailed usage
                                                                                           --usage
  --skim decay SKIM DECAY
                          The skim type used to reconstruct and select events.
  --general skim GENERAL SKIM
                         The general skim name (not in use currently!)
  --beam energy BEAM ENERGY
                          4S, 5S, etc
  --global tag GLOBAL TAG
                         The global tag used to create the dataset.
  --release RELEASE
                         The basf2 release used to create the dataset.
             [apanta@cw13 BelleDIRAC]$ gb2 dataset searcher update metadata --help
             usage: gb2 dataset searcher update metadata [-h] --table
                                                   {Releases,GlobalTags,MCEventTypes,GeneralSkimNames,SkimDecayModes,Campaigns,DataTypes,DataLevels,BeamEnergies}
                                                   --old-value OLD VALUE --new-value
                                                   NEW VALUE
             optional arguments:
              -h. --help
                                  show this help message and exit
               --table {Releases,GlobalTags,MCEventTypes,GeneralSkimNames,SkimDecayModes,Campaigns,DataTypes,DataLevels,BeamEnergies}
                                  Specify a table to delete value from.
               --old-value OLD VALUE
                                  The currently held value we want to alter.
                                                                                                                                                                     11
               --new-value NEW VALUE
                                  The new value we want
```

## Testing the code:

• I have tested the code at development server at Olemiss via UMClient.

Big thanks to Michel.

I have tested the code manually for each of four.

All\_of\_what\_i\_tested['OK']

Do we have to check all the flag?

If yes then need some efficient way of testing. [May be UnitTest] or bash script. ???

### Authorization:

• Currently Authorization is given to \_\_auth\_admin + \_\_auth\_devel + \_\_auth\_prod + \_\_auth\_user

- I believe authorization for create, delete, update should be for \_\_auth\_prod
- And search for all .

Suggestion needed ?

\_\_auth\_user = ['belle', 'belle\_monitor', 'belle\_beast',
 'belle\_skim', 'test']
\_\_auth\_prod = ['belle\_mcprod', 'belle\_prod', 'belle\_dataprod']
\_\_auth\_devel = ['belle\_devel']
\_\_auth\_admin = ['dirac\_admin']

## Next step:

1. Put check point for rpc and other call and return the call messages if fail.

- 2. Finally, polish the code according rules.
- 3. Documentation.

Target for completion: By end of this week.

# Next Next Plan for dataset-searcher:

Query doesn't happen in the safest way when there are potentially 10s of 1000s of available LPNs. Should probably fail without any query, or without sufficient criteria. Should also return things in "chunks" of 1000 LPNs. Then the searchers can query repeatedly until it returns an empty result. Get query to return records that are offset (e.g. offset by 0 returns first 1000, offset by 1000 returns next 1000, etc.)

- I have idea on how to solve this.
- I know how to put offset on database query.
- I will get back to this after making pull request for the gb2\_tools for dataset-searcher is done.
- The development Environment for this is made ready by Michel.

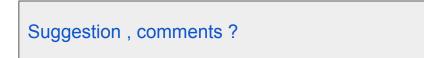

### Stay Safe.

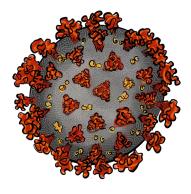

### COVID-19 Take Prevention.